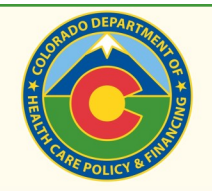

# **Understanding User Names & Roles**

### **The Trading Partner Administrator (COTP user) Regular User Names**

#### **CANNOT**

- 1. Be deleted by any user
- 2. Have more roles added to it
	- The State assigns the Trading Partner Admin role to the COTP ID only
- 3. Be used to do *any* daily work
	- Claims
	- Reports via FRS  $\bullet$
	- Client Eligibility Verification  $\bullet$
	- PAR Inquiry or Submission  $\bullet$
	- Provider Information Updates  $\bullet$

#### **CAN**

- 1. Use the COTP ID for administrator duties
- 2. Be re-assigned to a new person (via request to the State Security Administrator)
- 3. Create regular User Names
- 4. Assign regular users roles for work
- 5. Reset regular user passwords & un-suspend their accounts

**QUICK**, TPAs who also have regular User Names should log in and refresh the COTP password<br>**TIP :** When prompted by the portal to refresh the password for their regular User Name. **when prompted by the portal to refresh the password for their regular User Name. TIP**

- 1. Can only be created by the TPA
	- Must be unique
	- Must be 6-16 characters (alphanumeric)
- 2. Can be used for the daily work
	- Claims
	- Reports via FRS
	- Client Eligibility Verification
	- PAR Inquiry or Submission
	- Provider Information Updates  $\bullet$
- 3. *May* reset the password of other regular users
	- The TPA must assign the **Restricted Admin** role for the user to be able to do this

## **USER ROLES BREAKDOWN**

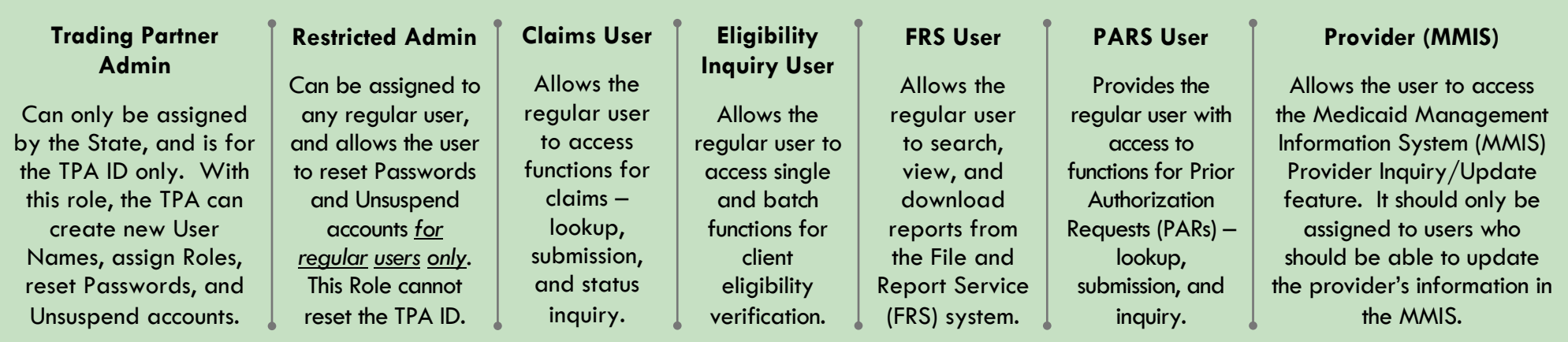